## **Pas à pas pour régler la facture de demi-pension en télépaiement…….**

1- Se rendre sur le site du collège

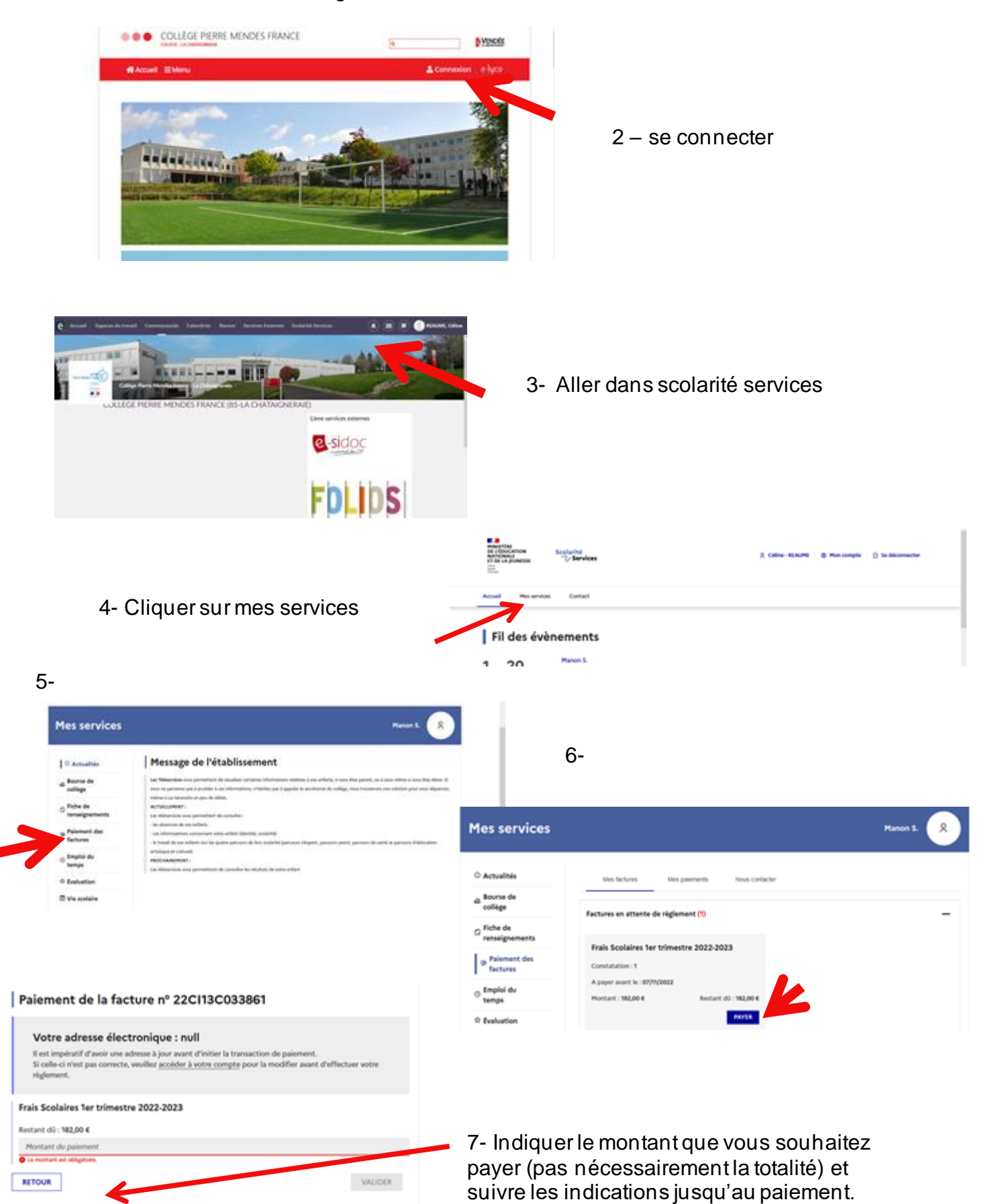